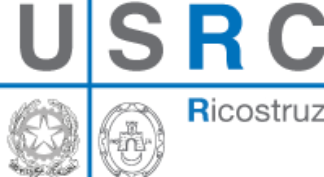

Ricostruzione dei Comuni del Cratere

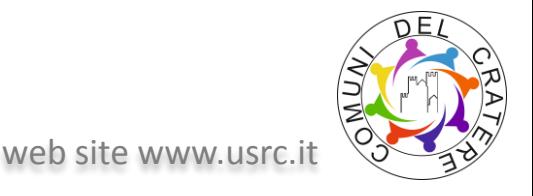

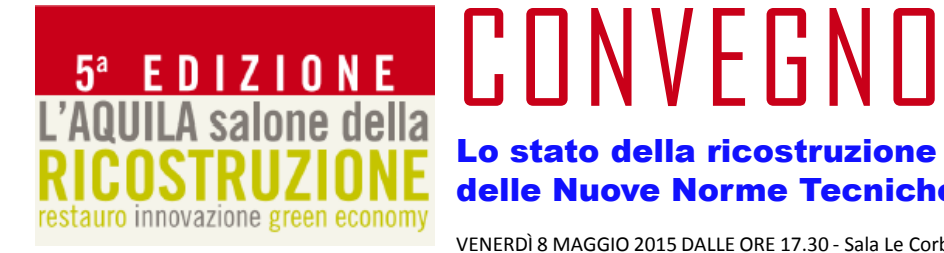

#### Lo stato della ricostruzione nel cratere e la revisione delle Nuove Norme Tecniche per le Costruzioni

VENERDÌ 8 MAGGIO 2015 DALLE ORE 17.30 ‐ Sala Le Corbusier

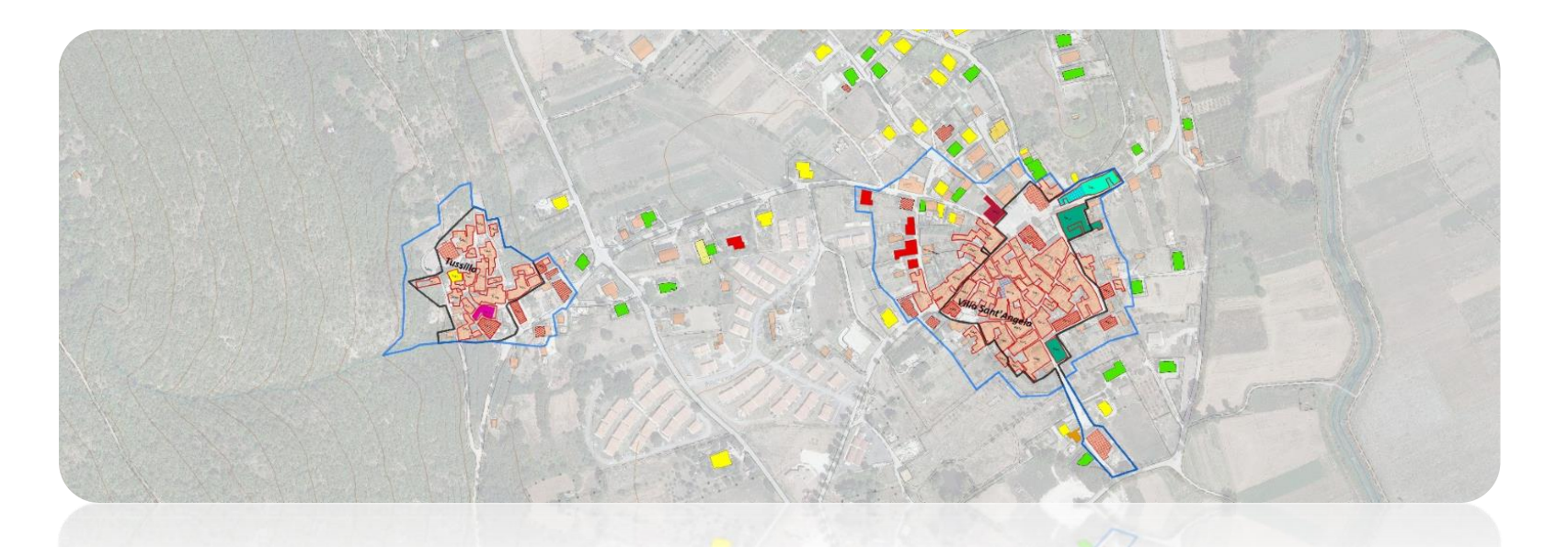

## Il GIS dell'Ufficio Speciale del Cratere: modalità di implementazione e gestione dei dati georiferiti per le attività di monitoraggio

#### **Geol. Giorgio Pipponzi**

*Funzionario Settore Ricostruzione Privata*  USRC - Ufficio Speciale per la Ricostruzione dei Comuni del Cratere

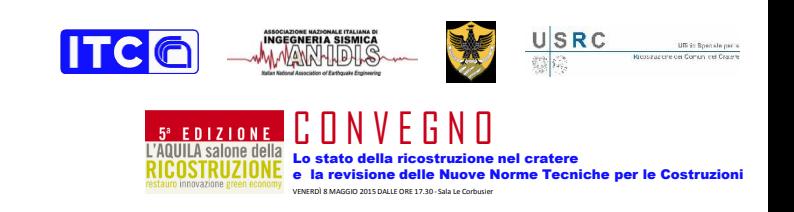

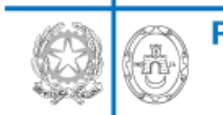

SRC

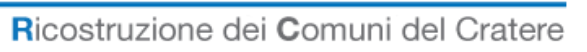

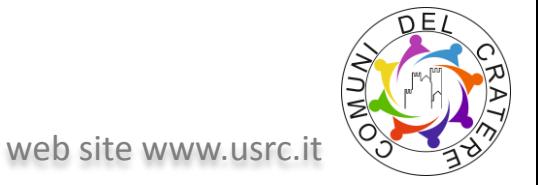

### **Indice**

- **1. Organizzazione Dati Aree USRC**
- *2. Sistemi Informativi Geografici* **– GIS**
- **3. Il Database GIS della Ricostruzione del Cratere**
- **4. Tipologia e Struttura di input dati**
	- **a. Area Piani di Ricostruzione**
	- **b. Area Edilizia Scolastica**
	- **c. Area Ricostruzione Pubblica**
	- **d. Area Ricostruzione Privata**
- **5. Utilizzo dei Dati georiferiti per il Monitoraggio**
- **6. Prossimi Passi**

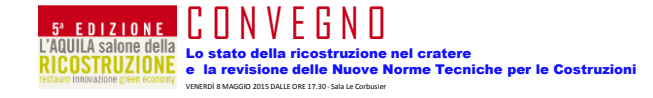

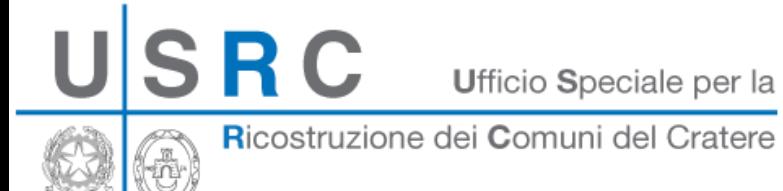

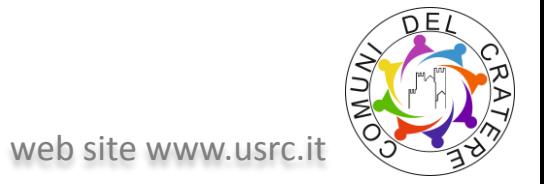

#### **1. Organizzazione Dati Aree USRC**

## L'organizzazione dei Dati nelle Aree USRC

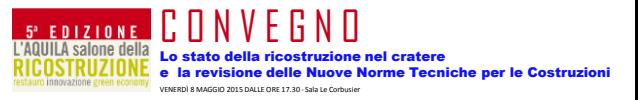

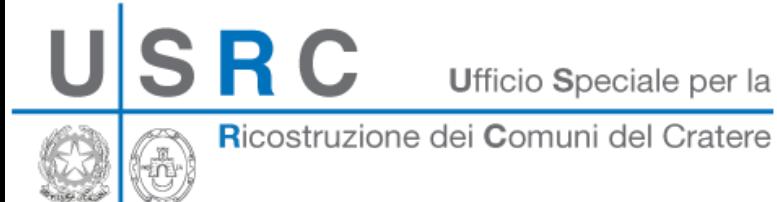

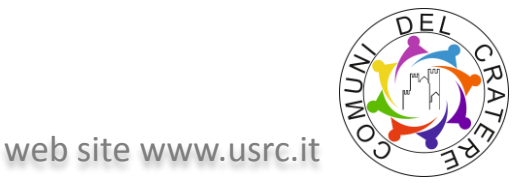

VENERDÌ 8 MAGGIO 2015 DALLE ORE 17.30 ‐ Sala Le Corbusier

#### **1. Organizzazione Dati Aree USRC**

Attualmente ogni Area dell'USRC crea ed organizza i propri dati attraverso database di diverso tipo, secondo le esigenze dei propri flussi di lavoro, organizzando generalmente i dati tramite record singoli (un aggregato edilizio, una scuola, un edificio pubblico...) a cui sono associate informazioni multiple (dati alfanumerici).

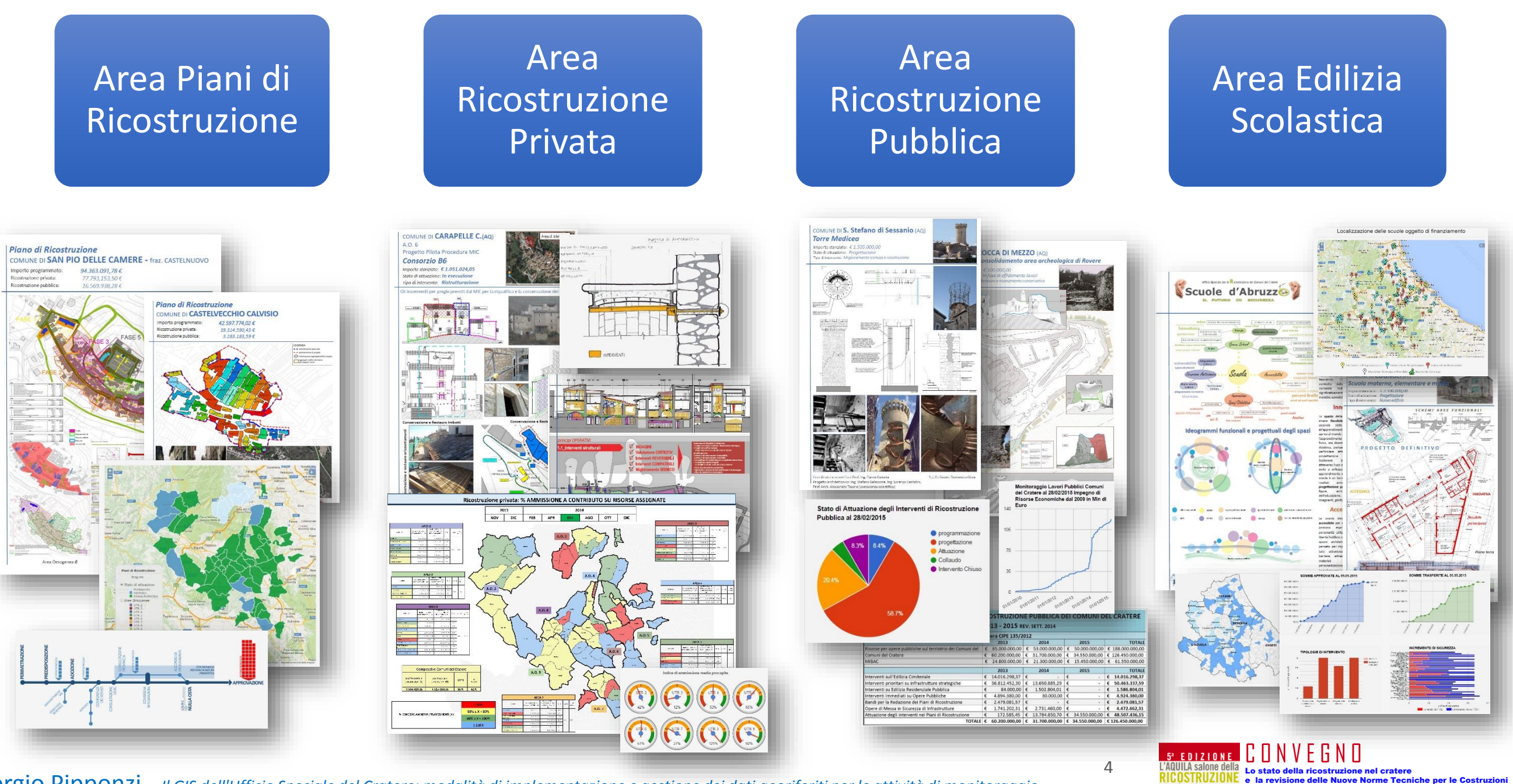

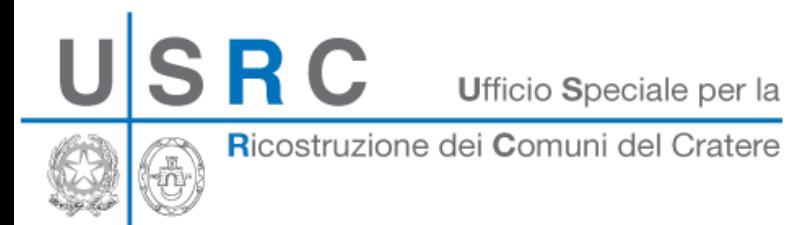

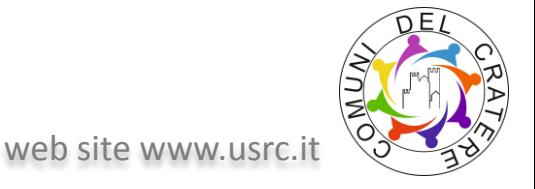

#### **1. Organizzazione Dati Aree USRC**

A questi si aggiungono alcuni Database "ereditati" dalle precedenti gestioni commissariali (ex.: BDE, SET N.d.R.) che constano di diverse decine di migliaia di record unici.

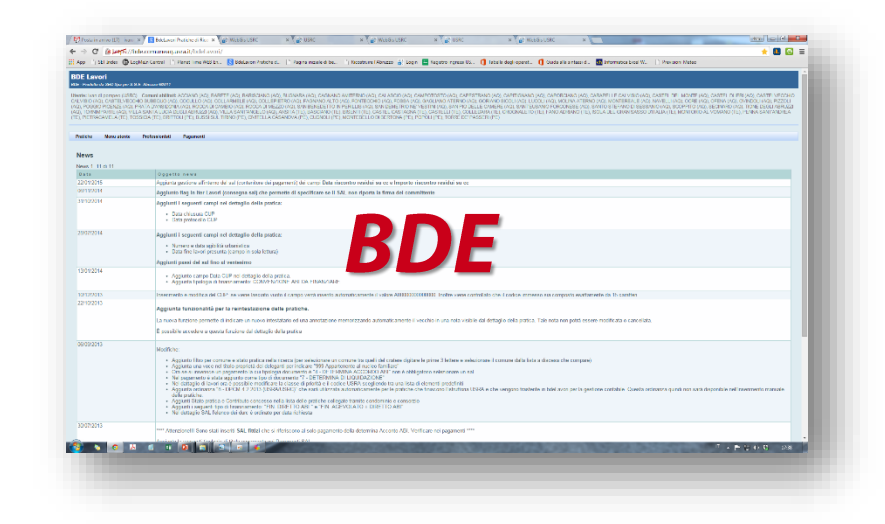

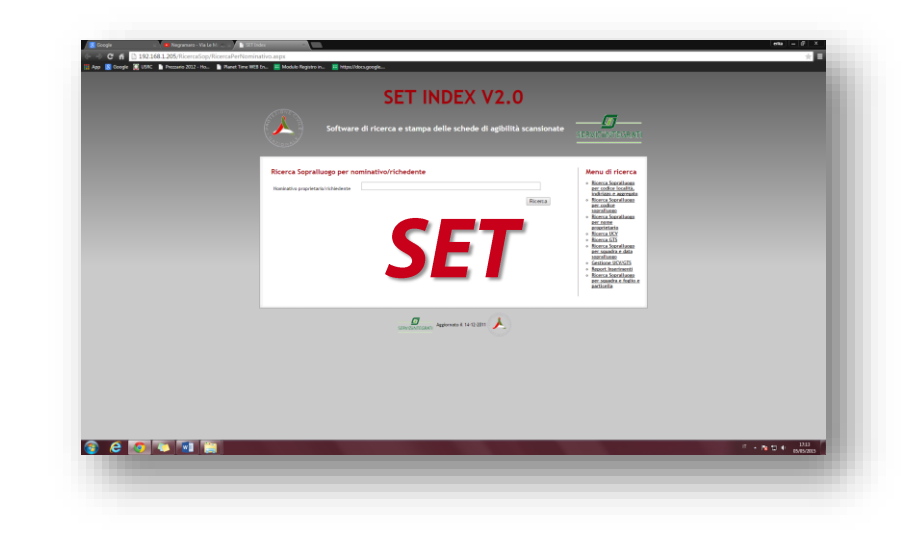

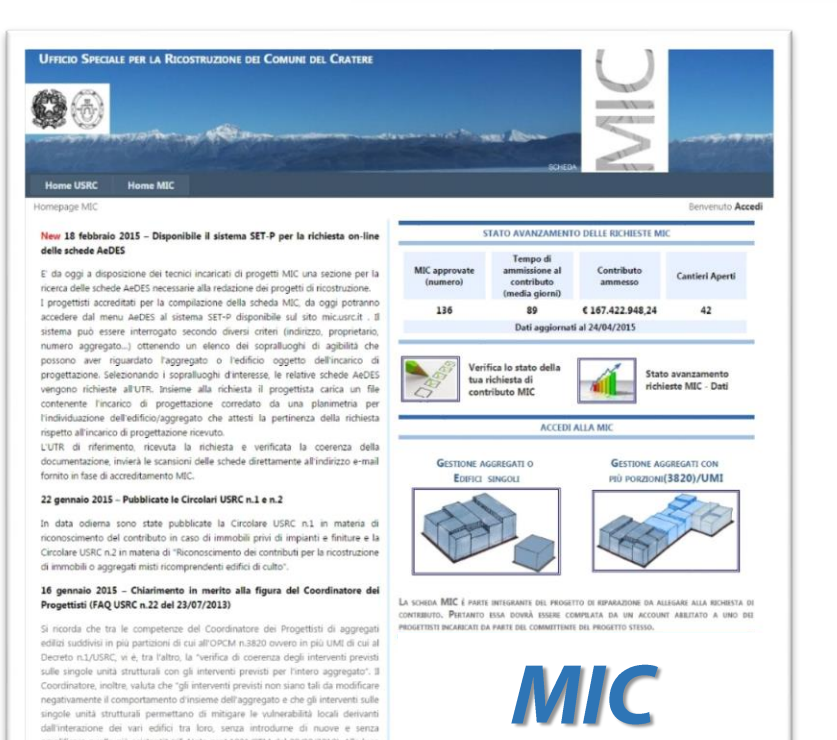

tenti" (rif. Nota prot.1021/STM del 28/02/2012). Alla luc

più set di dati di nuova creazione (ad ex.: database MIC, Portale di interscambio AveiaNet, sito web USRC).

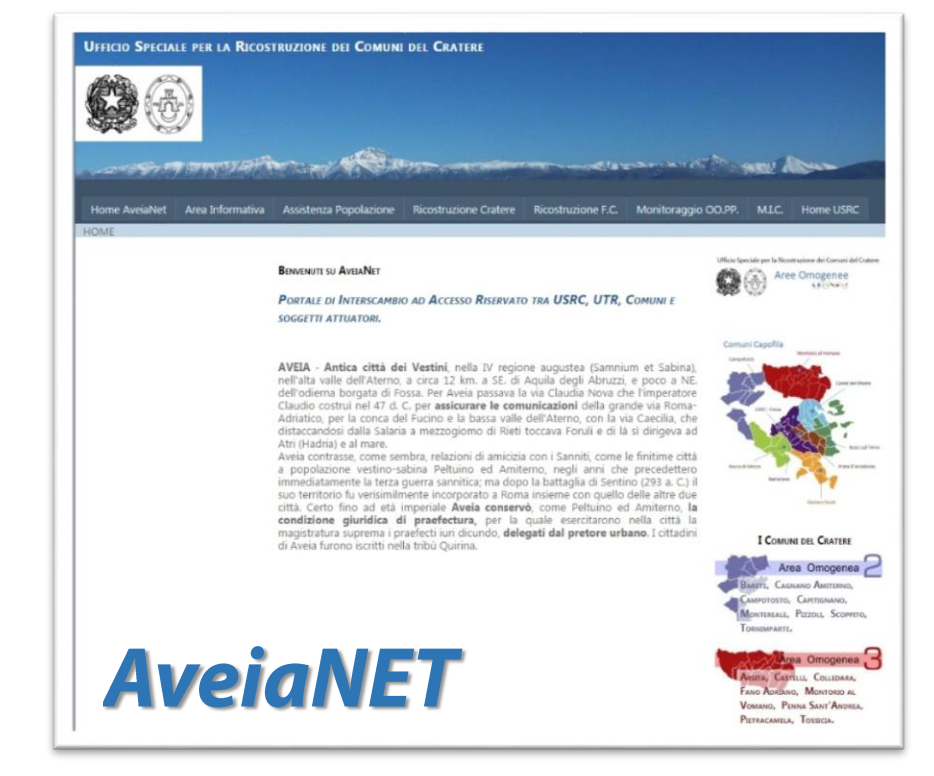

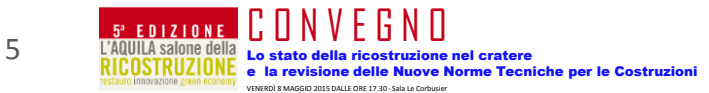

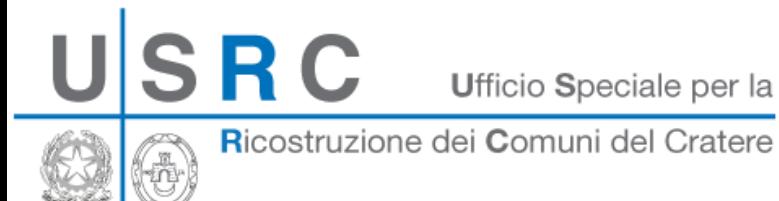

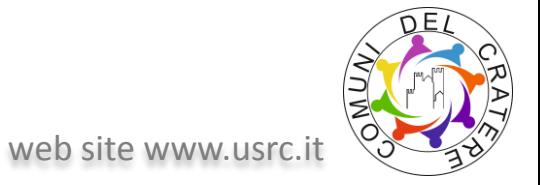

#### **1. Organizzazione Dati Aree USRC**

## L'interoperabilità fra dati

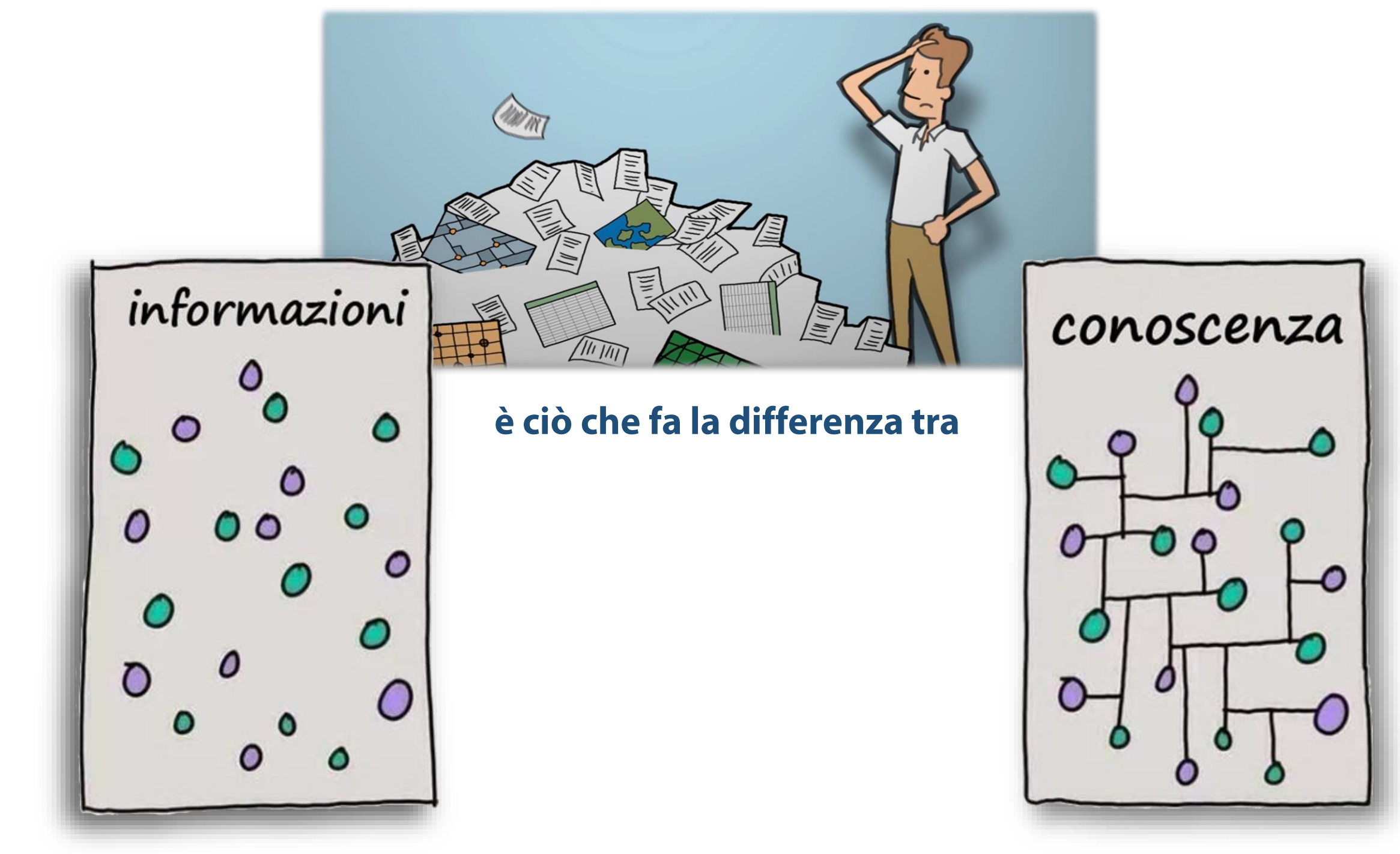

6

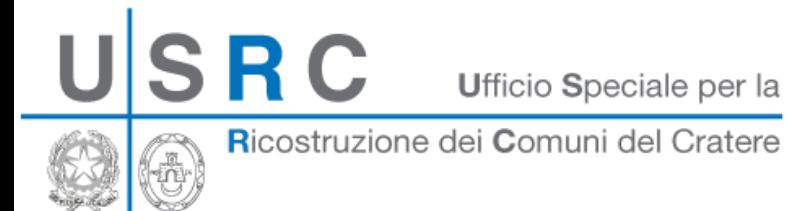

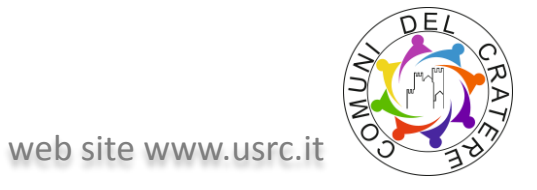

VENERDÌ 8 MAGGIO 2015 DALLE ORE 17.30 ‐ Sala Le Corbusier

#### **1. Organizzazione Dati Aree USRC**

dato che i record contenuti in tali database sono a tutti gli effetti degli "oggetti fisici" (una scuola, un aggregato edilizio, etc...), con una loro collocazione spaziale ben precisa,

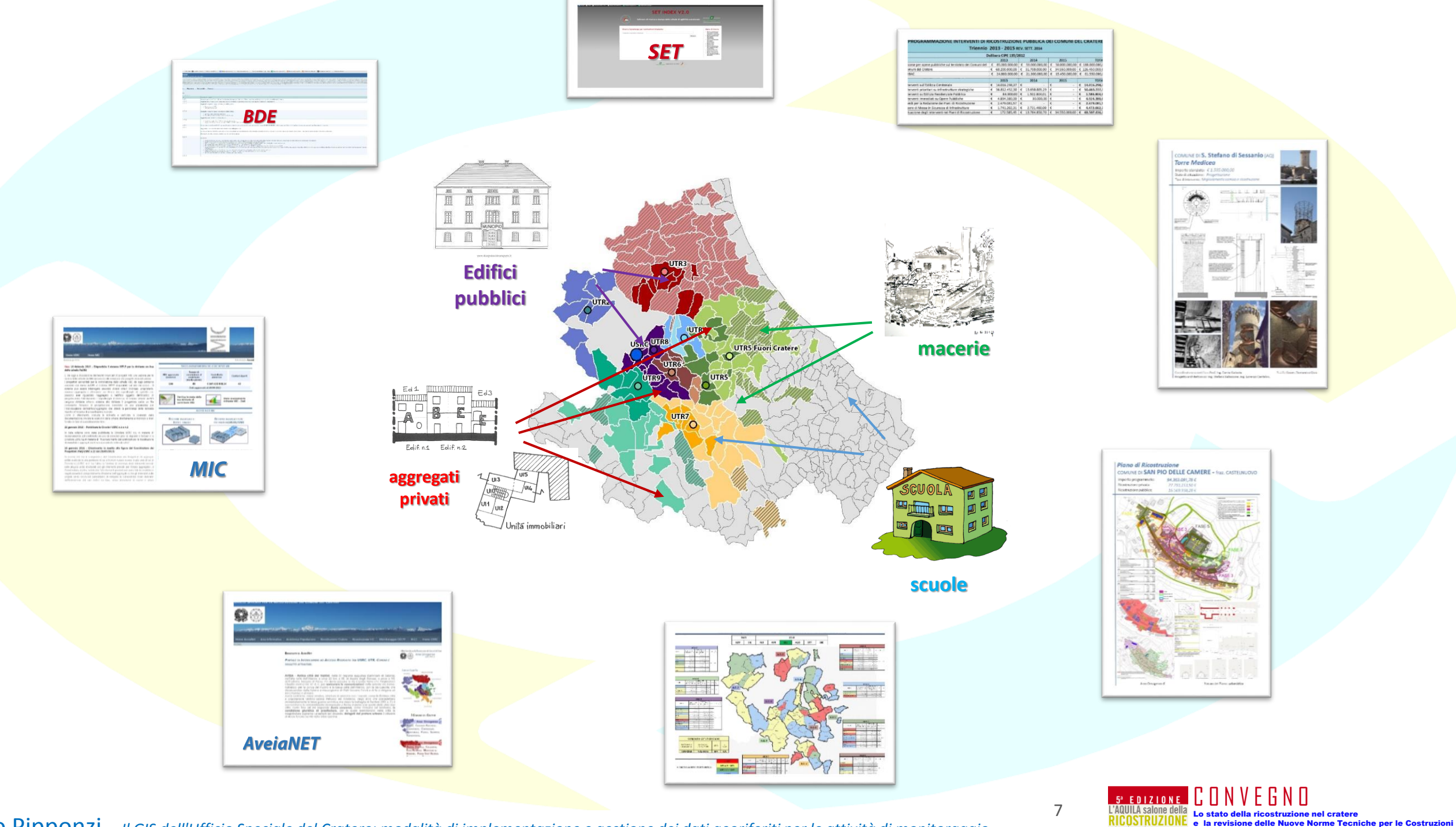

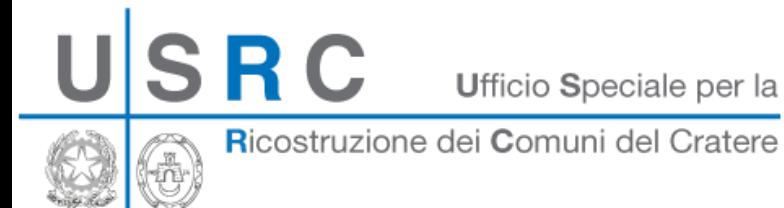

![](_page_7_Picture_1.jpeg)

#### **1. Organizzazione Dati Aree USRC**

dato che i record contenuti in tali database sono a tutti gli effetti degli "oggetti fisici" (una scuola, un aggregato edilizio, etc...), con una loro collocazione spaziale ben precisa,

![](_page_7_Figure_4.jpeg)

![](_page_7_Figure_5.jpeg)

risulta determinante riuscire a collocarli nello spazio, ovvero su una base geografica con un sistema di riferimento conosciuto e fruibile da tutti gli stakeholder

![](_page_7_Picture_7.jpeg)

![](_page_8_Picture_0.jpeg)

![](_page_8_Picture_1.jpeg)

VENERDÌ 8 MAGGIO 2015 DALLE ORE 17.30 ‐ Sala Le Corbusier

#### **1. Organizzazione Dati Aree USRC**

#### L'interoperabilità fra dati

![](_page_8_Picture_4.jpeg)

### si ottiene attraverso l'utilizzo di un **Sistema Informativo Geografico (GIS)**

![](_page_8_Figure_6.jpeg)

![](_page_9_Picture_0.jpeg)

![](_page_9_Picture_1.jpeg)

#### *2. Sistemi Informativi Geografici* **– GIS**

#### È UN SISTEMA Gis non è un software:

**Un sistema GIS (Geographical Information System)** definisce un insieme di strumentazioni (hardware e software) che consente di integrare informazioni grafiche ed alfanumeriche riferite ad una precisa realtà geografica, secondo una struttura dati e procedure ben definite, rendendo possibile l'interoperabilità dei dati da parte degli utenti

![](_page_9_Picture_5.jpeg)

![](_page_9_Picture_7.jpeg)

![](_page_10_Picture_0.jpeg)

![](_page_10_Picture_1.jpeg)

#### *2. Sistemi Informativi Geografici* **– GIS**

nel nostro caso la struttura dei dati, organizzata per essere gestita su livelli sovrapposti, consente di ubicare i dati della ricostruzione avendo a disposizione un'ampia scelta di basi topografiche dell'area di competenza USRC, dati catastali, foto satellitari acquisite prima e dopo il terremoto, e tutti i vincoli sovraordinati gravanti sul territorio.

![](_page_10_Figure_4.jpeg)

![](_page_10_Picture_6.jpeg)

VENERDÌ 8 MAGGIO 2015 DALLE ORE 17.30 ‐ Sala Le Corbusier

Lo stato della ricostruzione nel cratere

e la revisione delle Nuove Norme Tecniche per le Costruzioni

![](_page_11_Picture_0.jpeg)

![](_page_11_Picture_2.jpeg)

![](_page_11_Picture_4.jpeg)

#### **3. Il Database GIS della Ricostruzione del Cratere**

### Il database GIS della ricostruzione del Cratere

![](_page_11_Picture_7.jpeg)

![](_page_12_Picture_0.jpeg)

![](_page_12_Picture_1.jpeg)

#### **3. Il Database GIS della Ricostruzione del Cratere**

## Struttura degli Archivi Digitali USRC

Per Geodatabase GIS dell'USRC si intende quella parte (integrante)

del *Sistema di Database relazionali (DBMS)* che contiene informazioni *geo-localizzabili*

![](_page_12_Figure_6.jpeg)

Struttura INPUT dati

13

![](_page_13_Picture_0.jpeg)

![](_page_13_Picture_1.jpeg)

VENERDÌ 8 MAGGIO 2015 DALLE ORE 17.30 ‐ Sala Le Corbusier

e la revisione delle Nuove Norme Tecniche per le Costruzioni

#### **3. Il Database GIS della Ricostruzione del Cratere**

## Accesso agli Archivi Digitali USRC

## *Sistema di Database* è costruito in modo tale da poter essere implementato, gestito e consultato in modi diversi

![](_page_13_Picture_5.jpeg)

![](_page_14_Picture_0.jpeg)

![](_page_14_Picture_1.jpeg)

#### **3. Il Database GIS della Ricostruzione del Cratere**

## II GIS negli Archivi Digitali USRC

## In ambiente GIS l'accesso ai dati contenuti nel *Sistema di Database*  consente di cartografare su mappa le informazioni di database specifici

![](_page_14_Figure_5.jpeg)

![](_page_15_Picture_0.jpeg)

![](_page_15_Picture_2.jpeg)

*Il sistema denominato "WebGis", dell'Ufficio Speciale per la Ricostruzione dei Comuni del Cratere, è una piattaforma web che gira su un Apache webserver e su un Geoserver, entrambe installati su una macchina virtuale Windows Server 2012 di proprietà dell'Ufficio stesso.*

webgis.usrc.it

*Cuore del sistema è un data base PostgreSQL con il pacchetto aggiuntivo PostGis, per la gestione dei dati geografici.*

![](_page_15_Picture_5.jpeg)

![](_page_15_Picture_7.jpeg)

VENERDÌ 8 MAGGIO 2015 DALLE ORE 17.30 ‐ Sala Le Corbusier

Lo stato della ricostruzione nel cratere

e la revisione delle Nuove Norme Tecniche per le Costruzioni

web site www.usrc.it

![](_page_16_Picture_0.jpeg)

![](_page_16_Picture_1.jpeg)

#### **4. Tipologia e Struttura di input dati**

### Tipologia e Struttura di input dati

- **Area Ricostruzione Pubblica** •
- **Area Edilizia Scolastica**  $\bullet$
- **Area Piani di Ricostruzione**  $\bullet$
- **Area Ricostruzione Privata**  $\bullet$

Ricostruzione dei Comuni del Cratere

## **GeoDataBase GIS USRC**

![](_page_17_Picture_3.jpeg)

VENERDÌ 8 MAGGIO 2015 DALLE ORE 17.30 ‐ Sala Le Corbusier

#### **4. Tipologia e Struttura di input dati**

SRC

![](_page_17_Figure_5.jpeg)

Ricostruzione dei Comuni del Cratere

SRC

## **Task 7 Georeferenziazione Interventi OO.PP.**

![](_page_18_Picture_3.jpeg)

VENERDÌ 8 MAGGIO 2015 DALLE ORE 17.30 ‐ Sala Le Corbusier

#### **4. Tipologia e Struttura di input dati**

<span id="page-18-0"></span>![](_page_18_Figure_5.jpeg)

SRC

Ufficio Speciale per la

Ricostruzione dei Comuni del Cratere

## **Task 7 Georeferenziazione Interventi OO.PP.**

![](_page_19_Picture_4.jpeg)

VENERDÌ 8 MAGGIO 2015 DALLE ORE 17.30 ‐ Sala Le Corbusier

#### **4. Tipologia e Struttura di input dati**

![](_page_19_Figure_6.jpeg)

Ricostruzione dei Comuni del Cratere

![](_page_20_Picture_3.jpeg)

VENERDÌ 8 MAGGIO 2015 DALLE ORE 17.30 ‐ Sala Le Corbusier

#### **4. Tipologia e Struttura di input dati**

SRC

<span id="page-20-0"></span>![](_page_20_Figure_5.jpeg)

Ricostruzione dei Comuni del Cratere

**Task 8 Georeferenziazione Interventi Edilizia Scolastica**

![](_page_21_Picture_3.jpeg)

VENERDÌ 8 MAGGIO 2015 DALLE ORE 17.30 ‐ Sala Le Corbusier

e la revisione delle Nuove Norme Tecniche per le Costruzioni

#### **4. Tipologia e Struttura di input dati**

![](_page_21_Figure_5.jpeg)

Ricostruzione dei Comuni del Cratere

SRC

### **Task 3 Implementazione Dati PdR**

![](_page_22_Picture_3.jpeg)

VENERDÌ 8 MAGGIO 2015 DALLE ORE 17.30 ‐ Sala Le Corbusier

#### **4. Tipologia e Struttura di input dati**

<span id="page-22-0"></span>![](_page_22_Figure_5.jpeg)

**SRC** 

Ufficio Speciale per la

Ricostruzione dei Comuni del Cratere

### **Task 3 Implementazione Dati PdR**

![](_page_23_Picture_4.jpeg)

#### **4. Tipologia e Struttura di input dati**

![](_page_23_Figure_6.jpeg)

![](_page_23_Picture_7.jpeg)

Ricostruzione dei Comuni del Cratere

![](_page_24_Picture_3.jpeg)

VENERDÌ 8 MAGGIO 2015 DALLE ORE 17.30 ‐ Sala Le Corbusier

#### **4. Tipologia e Struttura di input dati**

SRC

![](_page_24_Figure_5.jpeg)

**procedura di informatizzazione (USRC, CNR) dei dati relativi agli aggregati ed agli edifici censiti nei Piani di Ricostruzione dei Comuni del Cratere sismico e parziale popolamento del database con dati reperiti dai Piani già approvati**

**allo stato attuale sono stati informatizzati i dati relativi a nove Comuni (tutti i Comuni dell'AO4 e AO9, + la Fraz. Casentino di S. Eusanio Forconese), pari a circa 750 aggregati e 4225 edifici, ovvero circa il 16% dei dati relativi ad aggregati ed edifici presenti nei PdR**

![](_page_24_Picture_125.jpeg)

Ricostruzione dei Comuni del Cratere

SRC

**Task 1: Geolocalizzazione Dati BDE**

![](_page_25_Picture_3.jpeg)

#### **4. Tipologia e Struttura di input dati**

![](_page_25_Figure_5.jpeg)

![](_page_25_Picture_205.jpeg)

![](_page_25_Figure_7.jpeg)

<span id="page-25-0"></span>Implementazione dati nel Database GIS USRC

![](_page_25_Picture_9.jpeg)

![](_page_26_Picture_0.jpeg)

Ricostruzione dei Comuni del Cratere

## **Task 1: Geolocalizzazione Dati BDE**

![](_page_26_Picture_4.jpeg)

VENERDÌ 8 MAGGIO 2015 DALLE ORE 17.30 ‐ Sala Le Corbusier

Lo stato della ricostruzione nel cratere e la revisione delle Nuove Norme Tecniche per le Costruzioni

#### **4. Tipologia e Struttura di input dati**

![](_page_26_Figure_6.jpeg)

SRC

Ufficio Speciale per la

Ricostruzione dei Comuni del Cratere

![](_page_27_Picture_4.jpeg)

VENERDÌ 8 MAGGIO 2015 DALLE ORE 17.30 ‐ Sala Le Corbusier

#### **4. Tipologia e Struttura di input dati**

<span id="page-27-0"></span>![](_page_27_Figure_6.jpeg)

Ricostruzione dei Comuni del Cratere

![](_page_28_Picture_3.jpeg)

VENERDÌ 8 MAGGIO 2015 DALLE ORE 17.30 ‐ Sala Le Corbusier

#### **4. Tipologia e Struttura di input dati**

<span id="page-28-0"></span>![](_page_28_Figure_5.jpeg)

![](_page_29_Picture_0.jpeg)

Ricostruzione dei Comuni del Cratere

![](_page_29_Picture_4.jpeg)

VENERDÌ 8 MAGGIO 2015 DALLE ORE 17.30 ‐ Sala Le Corbusier

Lo stato della ricostruzione nel cratere e la revisione delle Nuove Norme Tecniche per le Costruzioni

#### **4. Tipologia e Struttura di input dati**

![](_page_29_Figure_6.jpeg)

Ricostruzione dei Comuni del Cratere

SRC

### **Task 4 Poligoni MIC**

![](_page_30_Picture_3.jpeg)

VENERDÌ 8 MAGGIO 2015 DALLE ORE 17.30 ‐ Sala Le Corbusier

#### **4. Tipologia e Struttura di input dati**

![](_page_30_Figure_5.jpeg)

Ricostruzione dei Comuni del Cratere

![](_page_31_Picture_3.jpeg)

VENERDÌ 8 MAGGIO 2015 DALLE ORE 17.30 ‐ Sala Le Corbusier

#### **4. Tipologia e Struttura di input dati**

<span id="page-31-0"></span>![](_page_31_Figure_5.jpeg)

Ricostruzione dei Comuni del Cratere

![](_page_32_Picture_2.jpeg)

#### **4. Tipologia e Struttura di input dati**

Attualmente è possibile visualizzare assieme i sequenti set di dati:

- ▶ Basi cartografiche Carta Tecnica Regionale (scala 1:5.000 / 10.000 / 25.000 / 100.000 / 200.000)
- $\triangleright$  Base catastale (fonte Agenzia del Territorio aggiornato al settembre 2013)
- $\triangleright$  Foto da satellite (ante- e post-sisma)
- $\triangleright$  Limiti di competenza (Limiti Comunali, Provinciali, Regionali)
- Basi tematiche (strade, infrastrutture, cave, uso del suolo...)  $\blacktriangleright$
- $\blacktriangleright$ Vincolistica (PAI, vincolo idrogeologico...)
- Piani di Microzonazione sismica  $\blacktriangleright$
- > PRG (Zone A dei Centri Storici, ...)
- $\triangleright$  Piani sovracomunali (Piano Regionale Paesistico, Parchi e Riserve...)
- $\triangleright$  Limiti di competenza Aree Omogenee / UTR
- Perimetri dei Piani di Ricostruzione  $\blacktriangleright$
- $\triangleright$  Carta degli ID\_Aggregato del DPC
- > Carta degli Aggregati Comunali (in via di completamento)
- $\triangleright$  Informazioni georeferenziate da database MIC
- $\triangleright$  Informazioni georeferenziate da database BDE/MONITORAGGIO

![](_page_32_Picture_20.jpeg)

Ricostruzione dei Comuni del Cratere

SRC

## **Task 6 Produzione di layers tematici (vincoli, cantieri, etc..)**

![](_page_33_Picture_3.jpeg)

#### **4. Tipologia e Struttura di input dati**

![](_page_33_Figure_5.jpeg)

<span id="page-33-0"></span>Giorgio Pipponzi - *Il GIS dell'Ufficio Speciale del Cratere: modalità di implementazione e gestione dei dati georiferiti per le attività di monitoraggio*

35

VENERDÌ 8 MAGGIO 2015 DALLE ORE 17.30 ‐ Sala Le Corbusier

Lo stato della ricostruzione nel cratere

e la revisione delle Nuove Norme Tecniche per le Costruzioni

**Task 6 Produzione di layers tematici (vincoli, cantieri, etc..)**

web site www.usrc.it

#### **4. Tipologia e Struttura di input dati**

Ricostruzione dei Comuni del Cratere

**SRC** 

![](_page_34_Figure_4.jpeg)

![](_page_34_Picture_5.jpeg)

Ricostruzione dei Comuni del Cratere

![](_page_35_Picture_3.jpeg)

VENERDÌ 8 MAGGIO 2015 DALLE ORE 17.30 ‐ Sala Le Corbusier

#### **4. Tipologia e Struttura di input dati**

<span id="page-35-0"></span>![](_page_35_Figure_5.jpeg)

**SRC** Ufficio Speciale per la Ricostruzione dei Comuni del Cratere

![](_page_36_Picture_1.jpeg)

VENERDÌ 8 MAGGIO 2015 DALLE ORE 17.30 ‐ Sala Le Corbusier

#### **4. Tipologia e Struttura di input dati**

![](_page_36_Figure_3.jpeg)

![](_page_36_Picture_4.jpeg)

Ricostruzione dei Comuni del Cratere

SRC

**Task 10 Database Indagini GEO e STRU**

![](_page_37_Picture_3.jpeg)

VENERDÌ 8 MAGGIO 2015 DALLE ORE 17.30 ‐ Sala Le Corbusier

#### **4. Tipologia e Struttura di input dati**

<span id="page-37-0"></span>![](_page_37_Figure_5.jpeg)

Ricostruzione dei Comuni del Cratere

û

## **Task 10 Database Indagini GEO e STRU**

![](_page_38_Picture_3.jpeg)

#### **4. Tipologia e Struttura di input dati**

![](_page_38_Picture_97.jpeg)

![](_page_38_Figure_6.jpeg)

![](_page_38_Picture_7.jpeg)

![](_page_39_Picture_0.jpeg)

Ricostruzione dei Comuni del Cratere

## *Task 11 Microzonazione Sismica*

![](_page_39_Picture_4.jpeg)

VENERDÌ 8 MAGGIO 2015 DALLE ORE 17.30 ‐ Sala Le Corbusier

#### **4. Tipologia e Struttura di input dati**

<span id="page-39-0"></span>![](_page_39_Figure_6.jpeg)

![](_page_40_Picture_0.jpeg)

Ricostruzione dei Comuni del Cratere

### *Task 11 Microzonazione Sismica*

![](_page_40_Picture_4.jpeg)

VENERDÌ 8 MAGGIO 2015 DALLE ORE 17.30 ‐ Sala Le Corbusier

#### **4. Tipologia e Struttura di input dati**

![](_page_40_Figure_6.jpeg)

![](_page_41_Picture_0.jpeg)

![](_page_41_Picture_1.jpeg)

#### **5. Utilizzo dei Dati georiferiti per il Monitoraggio**

**Utilizzo dei Dati georiferiti per il Monitoraggio della Ricostruzione Privata**

![](_page_41_Picture_4.jpeg)

**SRC** Ufficio Speciale per la Ricostruzione dei Comuni del Cratere

web site www.usrc.it

#### **5. Utilizzo dei Dati georiferiti per il Monitoraggio**

![](_page_42_Figure_4.jpeg)

Giorgio Pipponzi - *Il GIS dell'Ufficio Speciale del Cratere: modalità di implementazione e gestione dei dati georiferiti per le attività di monitoraggio*

44

VENERDÌ 8 MAGGIO 2015 DALLE ORE 17.30 ‐ Sala Le Corbusier

Lo stato della ricostruzione nel cratere e la revisione delle Nuove Norme Tecniche per le Costruzioni

**5. Utilizzo dei Dati georiferiti per il Monitoraggio**

**Settore Ricostruzione Privata**

Ricostruzione dei Comuni del Cratere

#### web site www.usrc.it

![](_page_43_Picture_4.jpeg)

## **La ricostruzione privata**

#### 5' EDIZIONE GONNEGNO **Il processo di ricostruzione privata Il monitoraggio privata Gli strumenti** Presentazione della pratica<br>
Presentazione della pratica<br>
Caratishe depecitote UTP (ser **1.** Presentazione della pratica **1.** Programmazione Fabbisogno **1.** De l'Onico (UTR) **1.** MIC (UTR) Aveianet (comuni) Istruttoria **Monitoraggio attività istruttoria** 2. Istruttoria 2. Monitoraggio attività istruttoria 2. MIC Ammissione / concessione contributo Monitoraggio ammissioni / concessioni BDE Unico Archivio documenti Provvedimenti di - Ammissione UTR - Concessione Comuni *3. 3. 3.* - Certificazione senza copertura Il cantiere Monitoraggio andamento lavori Aveianet **5.** Il cantiere **5.** Monitoraggio andamento lavori **5.** BDE (sal) Assegnazione risorse al Comune Monitoraggio assegnazioni / stanziamenti / programmazione BDE Archivio documenti Provvedimenti di - Concessione Comuni Assegnazione risorse al Comune **Alternative Secondstant of the Concessione Concessione Concessione Concessione Concessione Concessione Concessione Concessione Concessione Concessione Concessione Concessione Concessione Con** *7* Il rientro nelle abitazioni Monitoraggio ripristino agibilità Aveianet BDE (sal) Unico (sal) Il trasferimento delle risorse al comune 6. Il trasferimento delle risorse al 6. Monitoraggio liquidità e stima<br> **6.** fabbisogno cassa Aveianet BDE (sal) Unico (sal) GIS Archivio documenti - Mastri capitoli di bilancio - Certificazioni disponibilità di cassa - Istruttorie USRC - Determine USRC 45 **GIS Come strumento unificato**

Giorgio Pipponzi - *Il GIS dell'Ufficio Speciale del Cratere: modalità di implementazione e gestione dei dati georiferiti per le attività di monitoraggio*

VENERDÌ 8 MAGGIO 2015 DALLE ORE 17.30 ‐ Sala Le Corbusier

Lo stato della ricostruzione nel cratere

e la revisione delle Nuove Norme Tecniche per le Costruzioni

SRC Ufficio Speciale per la Ricostruzione dei Comuni del Cratere

![](_page_44_Picture_1.jpeg)

VENERDÌ 8 MAGGIO 2015 DALLE ORE 17.30 ‐ Sala Le Corbusier

#### **5. Utilizzo dei Dati georiferiti per il Monitoraggio**

![](_page_44_Figure_3.jpeg)

SRC Ufficio Speciale per la Ricostruzione dei Comuni del Cratere

![](_page_45_Picture_1.jpeg)

#### **5. Utilizzo dei Dati georiferiti per il Monitoraggio**

![](_page_45_Figure_3.jpeg)

47

VENERDÌ 8 MAGGIO 2015 DALLE ORE 17.30 ‐ Sala Le Corbusier

Lo stato della ricostruzione nel cratere e la revisione delle Nuove Norme Tecniche per le Costruzioni

![](_page_46_Picture_0.jpeg)

![](_page_46_Picture_1.jpeg)

#### **5. Utilizzo dei Dati georiferiti per il Monitoraggio**

![](_page_46_Figure_3.jpeg)

Giorgio Pipponzi - *Il GIS dell'Ufficio Speciale del Cratere: modalità di implementazione e gestione dei dati georiferiti per le attività di monitoraggio*

![](_page_46_Figure_5.jpeg)

VENERDÌ 8 MAGGIO 2015 DALLE ORE 17.30 ‐ Sala Le Corbusier

Lo stato della ricostruzione nel cratere e la revisione delle Nuove Norme Tecniche per le Costruzioni

Ricostruzione dei Comuni del Cratere

**SRC** 

å

**Settore Ricostruzione Privata**

#### web site www.usrc.it **Il GIS per la ricostruzione privata**

![](_page_47_Picture_4.jpeg)

VENERDÌ 8 MAGGIO 2015 DALLE ORE 17.30 ‐ Sala Le Corbusier

49

#### **5. Utilizzo dei Dati georiferiti per il Monitoraggio**

![](_page_47_Picture_191.jpeg)

![](_page_48_Picture_1.jpeg)

Ricostruzione dei Comuni del Cratere

## **Utenti USRC**

![](_page_48_Picture_4.jpeg)

Per gli utenti del gruppo USRC l'utilizzo sarà orientato alla consultazione ed all'estrazione di informazioni cartografiche a livello di macroarea del cratere - fuori-cratere.

Con l'implementazione delle informazioni raccolte dagli UTR tramite banca dati BDE + MIC + Aveianet,

sarà possibile la consultazione su cartografia di dettaglio ed il monitoraggio dei processi di ricostruzione privata a livello di singola unità edilizia per tutto il cratere sismico.

![](_page_48_Figure_8.jpeg)

![](_page_48_Picture_10.jpeg)

VENERDÌ 8 MAGGIO 2015 DALLE ORE 17.30 ‐ Sala Le Corbusier

Lo stato della ricostruzione nel cratere e la revisione delle Nuove Norme Tecniche per le Costruzioni

![](_page_49_Picture_1.jpeg)

Ricostruzione dei Comuni del Cratere

## **Utenti UTR**

![](_page_49_Picture_4.jpeg)

Per gli utenti del gruppo UTR il gdb sarà di supporto per l'istruttoria delle pratiche sisma, ad esempio per verifiche sulla presenza di vincoli sovraordinati o per conoscere la consistenza edilizia di un'abitazione ante- e post-sisma (presenza di ruderi, edifici vincolati, modifiche intervenute).

![](_page_49_Picture_6.jpeg)

Giorgio Pipponzi - *Il GIS dell'Ufficio Speciale del Cratere: modalità di implementazione e gestione dei dati georiferiti per le attività di monitoraggio*

VENERDÌ 8 MAGGIO 2015 DALLE ORE 17.30 ‐ Sala Le Corbusier

52

Ricostruzione dei Comuni del Cratere

SRC

## Utenti esterni (WebGis)

![](_page_50_Picture_3.jpeg)

Per gli utenti esterni, ad esempio i proprietari di immobili di uno dei comuni del cratere oppure un ufficio tecnico comunale, sarà possibile la consultazione di alcune informazioni selezionate da USRC sullo stato dell'istruttoria del progetto di riparazione della propria abitazione

![](_page_50_Picture_5.jpeg)

![](_page_50_Picture_6.jpeg)

Giorgio Pipponzi - *Il GIS dell'Ufficio Speciale del Cratere: modalità di implementazione e gestione dei dati georiferiti per le attività di monitoraggio*

53

![](_page_51_Picture_1.jpeg)

U

Ricostruzione dei Comuni del Cratere

# web site www.usrc.it

#### **7. Prossimi passi**

### **Prossimi Passi**

![](_page_51_Picture_7.jpeg)

![](_page_52_Picture_1.jpeg)

Ricostruzione dei Comuni del Cratere

![](_page_52_Picture_3.jpeg)

#### **7. Prossimi passi**

SRC

## **Prossimi Passi:**

- **Conclusione task aperte**  $\bullet$ 
	- **BDE**  $\checkmark$
	- $\checkmark$  SET (schede Aedes)
	- **DB GEO-STRU**  $\sqrt{2}$
	- $\sqrt{}$ **Dati PDR**
	- **Microzonazione Sismica**  $\sqrt{}$

![](_page_52_Picture_12.jpeg)

- **Nuova Struttura Database USRC**
- Modalità Operative per l'utilizzo dei

Database Georiferiti (utenti USRC, condivisione con UTR)

![](_page_52_Picture_16.jpeg)

![](_page_52_Picture_17.jpeg)

![](_page_53_Picture_1.jpeg)

Ricostruzione dei Comuni del Cratere

![](_page_53_Picture_3.jpeg)

#### **7. Prossimi passi**

## **Grazie per l'attenzione**

![](_page_53_Picture_7.jpeg)